**Adobe Photoshop CC 2015 Version 17 keygen only**

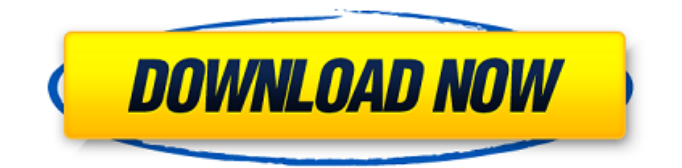

#### **Adobe Photoshop CC 2015 Version 17 Crack+ Download 2022**

However, to be a pro, you need to be able to use Photoshop more than just to make yourself look good. It will help you earn money and you will need to know the different ways to use Photoshop to your advantage. This article will be about some of the best ways to use Photoshop for earning money. Below you will find several of these ways to help you make money with Photoshop. Canva This is a photography and graphic design company that allows users to create and edit images via an online editor. It is similar to Photoshop in that you can create a new layer and overlay or manipulate existing layers to create a new image. However, unlike Photoshop which you use a mouse, you use a hotkey to complete a task, such as the F key, or via the toolbar on the left side of the screen. This is a great way to start learning Photoshop if you are not already a pro, although you will most likely need to spend some money to buy a subscription. You can also earn money by promoting services from your images through their website. Currently, they are currently offering a free promotional package for all paid service members, which includes banners, emails, and web links. In addition to that they have some free promotional services that you can purchase to further promote your business and your work. This includes banners on their website and sharing your work on Facebook, Instagram, Twitter, and Google+. Adobe Stock This is an online stock photography company and it lets users upload images for their clients to use for their websites. One of the best parts about Adobe Stock is that you can choose a royalty-free, or a purchased, license to use the images. It has many different kinds of licenses, so be sure to read their licensing terms. This is a great resource to sell your images and copyright them to. If you already own the rights to your images and they are not for sale, then you can upload them to the marketplace. If you use their images for a website, it will create a link back to your site. You can also earn money by selling your images through their website. There are several different packages, or levels of membership, that you can purchase. Each level includes different tools and features, such as posters and high resolution images. Sell Your Art Selling your art has been a way of

#### **Adobe Photoshop CC 2015 Version 17 Crack+**

Similarly, the third-party Adobe Photoshop Filters for iPad app allows you to install Photoshop filters you find on the web and design your own filters. While Adobe Photoshop and Elements aim to be powerful, the simplicity of their design makes their use even more accessible to people who are less familiar with Photoshop or who prefer using their computers for other things, such as WordPress. The following is a list of Photoshop cameras for Mac and Windows that I have been using (in no particular order): Desktop Adobe Photoshop (Mac) Apple (and I think Pixelmator) Bitsnoop (4-5) Digital Lightroom (Mac/iPhone) Preview (Mac) Sketch (Mac) Kadient (Mac) Sketch (Windows) Bitsnoop (4-5) Pixelmage (Mac) Krita (Linux) Twopie (Mac) The Gimp (Linux/Unix) Desktop Adobe Photoshop (Windows) Krita (Linux) Bitsnoop (4-5) Pixelmage (Mac) Sketch (Mac) Krita (Windows) Sketch (Windows) Bitsnoop (4-5) Pixelmage (Windows) Krita (Mac) Krita (Linux) Sketch (Linux/Unix) The Gimp (Linux/Unix) Web and Mobile Adobe Photoshop (iOS) Aqua Articulate Fotor CosmicSnail Foxit Iphoto (iPhone) Photoshop Express (iPhone) TinyPic (iPhone) PicClick (iPhone) EZPic Sketch (iOS) PicTapTap (iPhone) Cropie (Android) Sketch (Android) Fotor (Android) Fixel (Android) VSCO (Android) ShakePhoto (Android) Cooperfly (Android) Cooliris Timelapse (iOS) Timelapse (iPhone) DxO (iPhone) IndieArt (iPhone) a681f4349e

## **Adobe Photoshop CC 2015 Version 17 Product Key Full Free**

Q: How to import embedded SQLite database to cloud SQL automatically for better performance As I understood embeded SQLite databases, they should be only to be uploaded into the cloud. My application needs to work for different Android devices with various screen sizes, and I think it would be best to use external SQLite databases and upload the external SQLite databases to cloud SQL, then create a view to select a required data from external SQLite databases and bring it to my Android application. Is this approach correct, and how to get this working? A: Yes, this will be the better approach. There are various tutorials available for creation of database and using cloud SQL on web, some good examples are: Using those you can create your required database and after you have created some data, run below command to download your data into your Google Cloud Storage bucket and from there you can put this data into your SQLite. mysqldump -u gcp-sql -p gcp-sql --all-databases > ~/db.sql For your reference, you can look into Google Firebase Persistence documents to use SQLite databases for saving data in your app. Statin therapy for chronic heart failure. Heart failure is a common and increasing medical problem. Clinical trials using statins have now been performed in a broad range of cardiovascular conditions and for prevention of cardiovascular events. These new trials have been and will be incorporated into clinical guidelines to provide best practice recommendations. The primary purpose of this review is to summarize the results of trials in patients with heart failure and to determine if statin therapy is beneficial in this population. Secondary aims are to highlight some of the unique issues in this patient population and to explore the future role of statins in management of heart failure.How to vote in the 2018 midterms 1:34 AM, Nov. 6, 2017 Written by Staff Report news@thenewsstar.com All voters know what to do on Election Day. They go to the polls, show up, do the right thing and cast their votes. But what if you're not old enough to vote or don't live in a

## **What's New In?**

Q: How to extract data from a request response I was using a WCF library and I needed to return a contract in XML. The XML is something like 1234 ... .... ... I have to create a WCF library where I could send a contract in the form above. I use Visual Studio to create it and I can send a contract. I am able to get the JSON and see the XML data in it. Now my question is: How do I extract out the document attribute and data attributes and convert them to a custom class. In my case this is how I have to return the data. 1234 ... ... ... I have asked in other forums, the most suggested approach is to use a combination of Json.Net and JsonConvert, but I don't think this is the right way. A: So what I did was: Create a class like as follows public class Documents { public List Documents { get; set; } } public class Document { [XmlElement("ID")] public int DocumentID { get; set; } [XmlElement("Attributes")] public string Attributes { get; set; } [XmlElement("Data")] public string Data { get; set; } } Now in the service I have a method which creates a documents and return it as follows public Documents GetDocuments() { Documents  $doc = new Documents()$ ;  $doc.Documents = new List()$ ; foreach (DocumentType doc in doc.Documents) { doc.Documents.Add(GetDocument(doc.DocumentType.ID)); } return doc; } public Document Get

# **System Requirements For Adobe Photoshop CC 2015 Version 17:**

Hard Drive: 128MB Software: Key Activation: A key is required to register the product. If you have already registered the product in the past, please enter your key in the registration page and then proceed to the download page. Language: English, Chinese Simplified, Chinese Traditional. If you select the wrong language, you will be shown the following message: Your current language setting is unable to be installed. Do you want to use the default language?'t come into contact with any people. As you get older, you should also

<https://mojegobi.cz/wp-content/uploads/2022/06/ottfio.pdf>

<https://collegeofdoc.com/blog/index.php?entryid=1361>

<http://benzswm.com/photoshop-cs4-crack-serial-number-download-for-windows-updated-2022/>

[https://hominginportland.com/wp-content/uploads/2022/06/Photoshop\\_2021\\_version\\_22.pdf](https://hominginportland.com/wp-content/uploads/2022/06/Photoshop_2021_version_22.pdf)

<https://theangelicconnections.com/adobe-photoshop-cc-2014-crack-activation-code-download/>

```
https://aupairglobal.mx/wp-
```
content/uploads/2022/06/Adobe\_Photoshop\_2022\_Version\_231\_Activation\_With\_Full\_Keygen\_Free\_Download.pdf <http://www.dagerardo.ch/adobe-photoshop-2022-version-23-0-hack-free-for-pc-april-2022/>

[https://ebbsarrivals.com/2022/06/30/adobe-photoshop-2022-version-23-crack-keygen-with-serial-number-with-keygen](https://ebbsarrivals.com/2022/06/30/adobe-photoshop-2022-version-23-crack-keygen-with-serial-number-with-keygen-download-x64/)[download-x64/](https://ebbsarrivals.com/2022/06/30/adobe-photoshop-2022-version-23-crack-keygen-with-serial-number-with-keygen-download-x64/)

<https://fennylaw.com/photoshop-cs3-full-version-pc-windows-2022-new/>

<https://www.cameraitacina.com/en/system/files/webform/feedback/wyncha325.pdf>

[https://ig-link.com/wp-content/uploads/Adobe\\_Photoshop\\_CC\\_2015\\_version\\_16.pdf](https://ig-link.com/wp-content/uploads/Adobe_Photoshop_CC_2015_version_16.pdf)

<https://threepatrons.org/news/photoshop-express-mem-patch/>

<https://bucatarim.com/photoshop-2021-version-22-4-2-keygen-only-incl-product-key-latest-2022/>

[https://www.resoemploi.fr/sites/default/files/webform/candidature\\_spontanee/adobe-photoshop-2021-version-2241.pdf](https://www.resoemploi.fr/sites/default/files/webform/candidature_spontanee/adobe-photoshop-2021-version-2241.pdf)

[https://www.surfcentertarifa.com/photoshop-cc-2019-version-20-crack-keygen-product-key-full-free-download-pc-windows](https://www.surfcentertarifa.com/photoshop-cc-2019-version-20-crack-keygen-product-key-full-free-download-pc-windows-latest/)[latest/](https://www.surfcentertarifa.com/photoshop-cc-2019-version-20-crack-keygen-product-key-full-free-download-pc-windows-latest/)

<https://coopdespensasolidaria.com/adobe-photoshop-2021-version-22-3-1-patch-full-version-download/>

[https://africanscientists.africa/wp-content/uploads/2022/06/Adobe\\_Photoshop\\_CS5\\_With\\_License\\_Key\\_\\_LifeTime\\_Activation](https://africanscientists.africa/wp-content/uploads/2022/06/Adobe_Photoshop_CS5_With_License_Key__LifeTime_Activation_Code_Free_Download_WinMac_April2.pdf) [\\_Code\\_Free\\_Download\\_WinMac\\_April2.pdf](https://africanscientists.africa/wp-content/uploads/2022/06/Adobe_Photoshop_CS5_With_License_Key__LifeTime_Activation_Code_Free_Download_WinMac_April2.pdf)

<https://coleccionohistorias.com/2022/06/30/adobe-photoshop-cc-2015-version-17-with-license-key/>

<https://mbshealthyliving.com/wp-content/uploads/2022/06/hamysad.pdf>

[https://blogup.in/upload/files/2022/06/OTv2h81FnuEpautP3FoU\\_30\\_4e8a9009960301cb5e1646327b4c8577\\_file.pdf](https://blogup.in/upload/files/2022/06/OTv2h81FnuEpautP3FoU_30_4e8a9009960301cb5e1646327b4c8577_file.pdf)